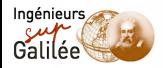

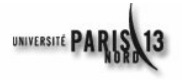

# Conduite et Gestion de Projet Systèmes de gestion de version

#### Thierry Hamon

Bureau H202 - Institut Galilée T´el. : 33 1.48.38.35.53 Bureau 150 – LIM&BIO – EA 3969 Université Paris 13 - UFR Léonard de Vinci 74, rue Marcel Cachin, F-93017 Bobigny cedex T´el. : 33 1.48.38.73.07, Fax. : 33 1.48.38.73.55 <thierry.hamon@univ-paris13.fr> <http://www-limbio.smbh.univ-paris13.fr/membres/hamon/CGP-20132014>

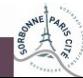

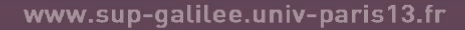

1/39

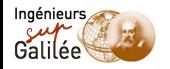

## **Introduction**

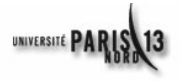

Gestion de version :

- Maintenance d'un ensemble de fichiers et de leurs versions
- Utilisation importante dans le développement logiciel (gestion du code source) :
- · Nombreuses fonctionnalités nécessaires au développement logiciel :
	- Sauvegarde régulière des modifications
	- · Historique des modifications (date, nom du développeur, zone de code modifié)
	- Partage des fichiers entre plusieurs développeurs
	- Développement en parallèle sur le même fichier
	- Définition de distribution
	- Maintenance et correction (définition de *patch*)
- $\bullet$  Exemples (les plus connus) : CVS (obsolète), SVN, GIT, Mercurial (Hg)

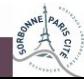

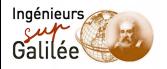

# Système optimiste

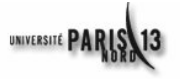

- **•** Plusieurs utilisateurs peuvent travailler sur le même fichier en même temps
- le système fait l'hypothèse que les conflits (dus à des modifications) sont rares : les utilisateurs ne travaillent pas sur la même partie du fichier
- le système n'a qu'à fusionner les modifications (au niveau des lignes)
- **·** les conflits sont réglés manuellement par les utilisateurs

Autre solution : réserver le fichier à modifier, de manière à travailler en exclusivité

Mode de fonctionnement optimiste : avantages importants

- **•** un développeur voulant faire modifier un fichier n'est pas pas empêché par quelqu'un qui a réservé ce même fichier
- **o** pas de cassure dans le rythme de développement

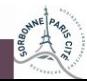

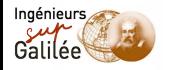

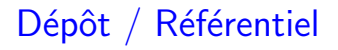

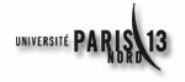

Centralisation des fichiers et des informations associées :

- Stockage dans une base de données
- Accès local et distant partagé par tous les utilisateurs
- Sauvegarde des différentes versions des fichiers
- Sauvegarde des informations associées aux fichiers et au dépôt

Chaque utilisateur travaille sur une copie locale et envoie ses modifications sur le dépôt

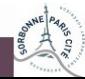

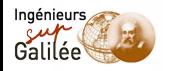

# Principe de la gestion de version

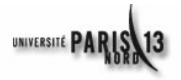

- Chaque élément (fichier, répertoire, etc.)
	- est contrôlé par le système de gestion de version
	- · se voit associer un numéro de version (révision)
- L'enregistrement d'une modification d'un élément de la copie locale provoque une incrémentation du numéro de révision
- Définition d'une arborescence des versions (organisée suivant un tronc et des branches)

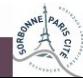

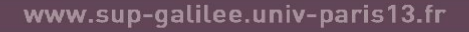

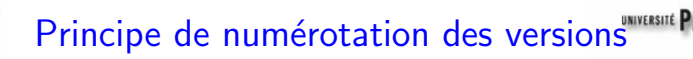

- o format : m.n.p voir par exemple la numérotation des noyaux Linux
- $\bullet$  m : numéro de révision majeure Incrémentation lors d'ajout de fonctionnalités incompatibles avec la version précédente
- n : numéro de révision mineure Incrémentation lors d'ajout de fonctionnalités compatibles avec la version courante (maintenance évolutive) La parité peut être utilisée pour indiquer la stabilité :
	- pair : version stable
	- · impair : version de développement
- o p : numéro de patch Incrémentation lors de la correction de bugs (maintenance corrective)

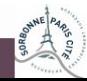

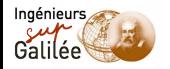

# Rôles des différentes arborescences

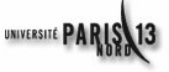

#### • Distribution :

- Identifier des repères dans le développement (phase de développement, version, etc.)
- Faciliter le support en figeant des versions
- **Branches** :
	- Correction de bugs
	- $\bullet$  Tester de nouvelles fonctionnalités  $\ll$  risquées  $\gg$

sur des versions antérieures ou en parallèle à la version principale

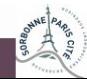

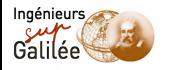

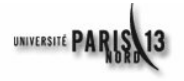

- $\bullet$  import : Initialisation/importation d'un projet dans un dépôt à partir d'une arborescence non gérées par un système de gestion de version
- o checkout : récupération d'un projet dans un dépôt pour obtenir une copie locale
- o commit : mise à jour du dépôt avec la copie locale
- update : mise à jour de la copie locale avec le dépôt Synchronisation avec des modifications des autres développeurs

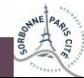

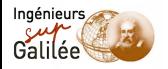

#### **Terminologie** Résumé

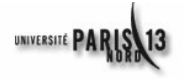

- Dépôt : ensemble des fichiers sous le système de gestion de version
- $\bullet$  Copie locale : ensemble des fichiers sur la machine locale du développeur
- Révision : version d'un élément (fichier, répertoire, projet, etc.) du dépôt
- Tronc : arborescence principale d'un projet  $\bullet$
- **•** Distribution (tags) : arborescence figée d'un projet
- **·** Branches : arborescences secondaires, zones de travail utilisées pour des développements ou des corrections en parallèle à l'arborescence principale
- Checkout : récupération des fichiers du dépôt dans leur version courante
- Commit : soumision des modifications et/ou des ajouts de la copie locale
- O Update : Mise à jour de la copie locale par rapport aux fichiers sur le dépôt

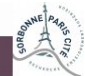

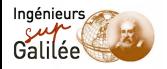

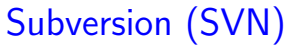

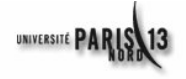

#### <http://subversion.apache.org/>

- Système de gestion de version permettant
	- · le développement collaboratif
	- · le partage de fichiers et de répertoire dans un dépôt
	- · la numérotation des version des fichiers et répertoires
	- · la récupération des anciennes versions des fichiers
	- la gestion des conflits sur un fichier
	- · la diffusion des mises à jour du dépôt
- Centralisation du dépôt (modèle client-serveur)
- Disponible indépendamment de tout IDE mais accessible sous forme d'un module dans Eclipse
- Commande utilisateur (client) : svn
- Aide : svn help ou svn help commande
- Documentation : <http://svnbook.red-bean.com/>

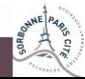

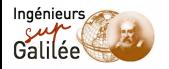

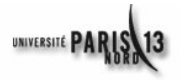

- Système optimiste (mais possibilité de verrouillage si c'est vraiment nécessaire)
- Définition de méta-données (informations associées) sur les fichiers et les répertoires
- Révision des fichiers, répertoires et méta-données
- Manipulation de l'arborescence du dépôt (ajout, suppression et déplacement des fichiers et répertoires)
- $\bullet$  Opérations de révision (commit/update/import)
	- regroupées sur plusieurs fichiers
	- atomiques (travail au niveau de la ligne et non du fichier)
- Gestion des branches et des distributions

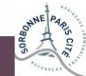

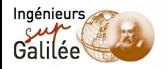

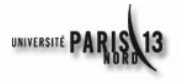

- Stockage différentiel des fichiers Seules les modifications par rapport à la révision précédente sont enregistrées
- Gestion particulière des fichiers binaires
- Fonctionnement *offline* pour certaines opérations :
	- Etat des fichiers de la copie locale (svn status), différences entre deux révisions (svn diff), annulation des modifications locales (svn revert)
	- · Utilisation des informations se trouvant dans les répertoires .svn
- $\bullet$  Différents protocoles de communication (SGF, HTTP, SVN, SVN+SSH)

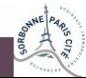

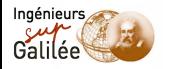

#### Architecture SVN

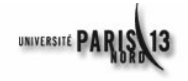

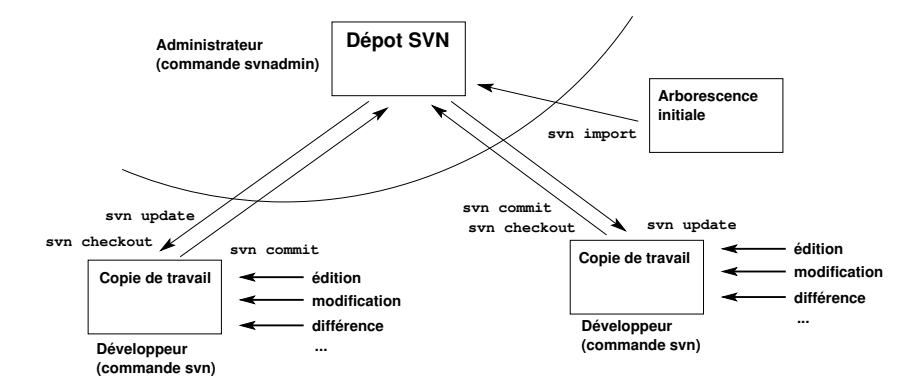

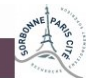

www.sup-galilee.univ-paris13.fr

13/39

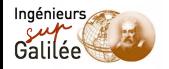

#### Création du dépôt

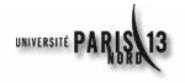

- En tant qu'administrateur de Subversion
- Utilisation de la commande svnadmin
- Création du dépôt : svnadmin create <depot>
- Aide pour svadmin : svnadmin help

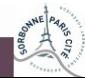

www.sup-galilee.univ-paris13.fr

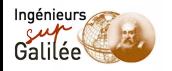

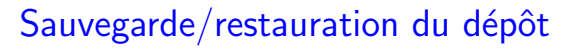

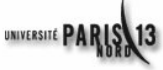

svnadmin dump <depot> > fichier

- Sauvegarde l'ensemble du dépôt : fichiers, répertoires, méta-données, etc.
- Le fichier en sortie permet la restauration du dépôt

svnadmin load <depot> < fichier

• Restauration du dépôt à partir d'un fichier sauvegardé

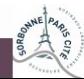

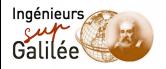

# Création d'un projet

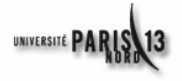

- **Importation d'une arborescence initiale dans le dépôt** Arborescence UNIX contenant et organisation les fichiers à ajouter au dépôt SVN
- Organisation sur le dépôt, dans le répertoire contenant le projet :
	- un répertoire trunk contenant la branche principale où sera importée l'arborescence principale
	- · un répertoire branches où seront stockés plus tard les arborescences secondaires
	- un répertoire tags où seront stockées les distributions

Remarques :

- Organisation purement conventionnelle (rien d'obligatoire, mais quand même fortement conseiller)
- un dépôt peut héberger plusieurs projets

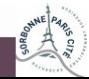

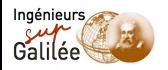

# Quels fichiers placer sur le dépôt?

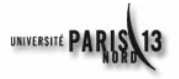

Tous les fichiers modifiés par les développeurs :

**•** Fichiers sources

s'assurer qu'il est possible de reconstituer le produit à partir de ces fichiers

Fichiers de documentation et de construction du logiciel (makefile, etc.)

Ne surtout pas mettre :

- **o** les fichiers temporaires
- **·** les fichiers compilés ou générés à partir des fichiers sources (fichiers objets, exécutables, librairies, archives)

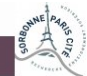

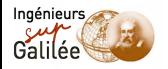

#### Importation initiale

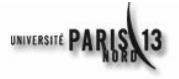

svn import -m "Message" <arborescence initiale>" <depot>

- Intégration de l'arborescence initiale (fichiers et répertoire dans le dépôt)
- Tous les fichiers et répertoires sont gérés sous SVN
- Création de la version 1 du dépôt
- $\bullet$  Option  $-m$ : spécification d'un message associé à l'opération effectuée

 $NB:$  sans l'option  $-m$ , un éditeur par défaut est exécuté pour rédiger un message (l'éditeur est défini dans la variable d'environnement SVNEDITOR.

Remarque importante : supprimer ou ne plus utiliser l'arborescence initiale par la suite (elle n'est pas gérée par  $SVN$ )

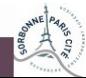

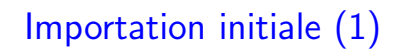

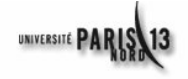

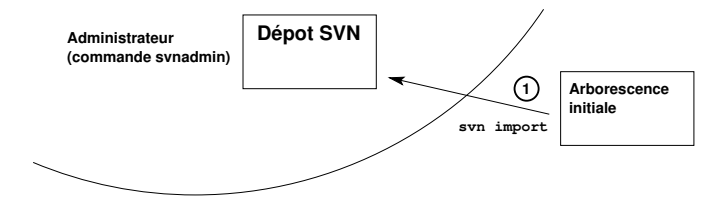

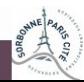

www.sup-galilee.univ-paris13.fr

**THUITE** 19/39

Ingénieurs

Galilée

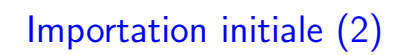

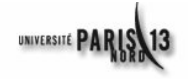

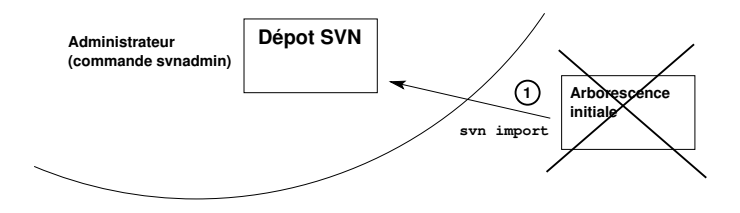

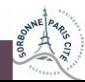

www.sup-galilee.univ-paris13.fr

20/39

Ingénieurs

Galilée

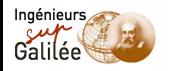

# Récupération d'une copie locale

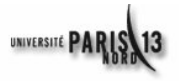

svn checkout <chemin du depot>

- Création d'une copie locale du dépôt
- Chaque développeur doit effectuer l'opération avant de travailler sur les sources (édition, modification, ajout, suppression, etc.)
- **Raccourci pour checkout : co** svn co <chemin du depot>

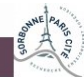

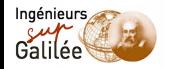

#### Récupération de la copie locale

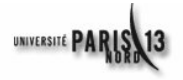

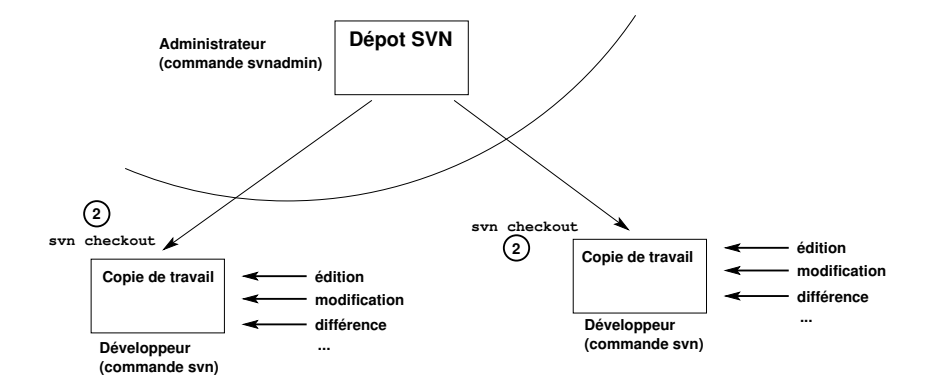

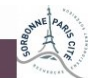

www.sup-galilee.univ-paris13.fr

22/39

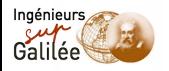

## Mise à jour de la copie locale

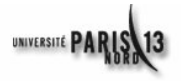

svn update

(en étant présent dans un répertoire sous SVN)

- Récupération/synchronisation de la copie locale avec les dernières modifications sur le dépôt
- **•** Fusionne les données si nécessaire
- En cas d'échec de la fusion.
	- e un conflit est identifié
	- l'utilisateur doit choisir entre les modifications sur le dépôt et ses propres modifications
- La mise à jour peut n'être demandée pour qu'une partie de l'arborescence
- Raccourci pour update : up svn up

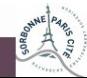

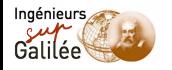

#### Mise à jour de la copie locale

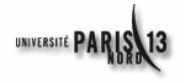

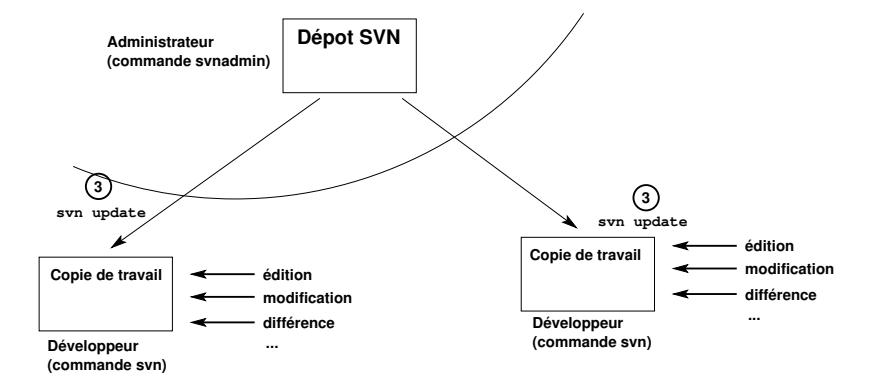

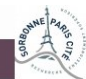

www.sup-galilee.univ-paris13.fr

24/39

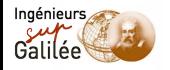

# Mise à jour du dépôt

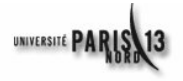

svn commit -m "Message"

- Mise à jour du dépôt avec les modifications locales
- **Possibilité d'échec si le dépôt a été mis à jour depuis le dernier** svn update Il est nécessaire de faire une nouvelle mise à jour
- Option -m : spécification d'un message associé à l'opération effectuée (idem svn import)

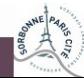

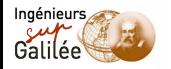

#### Mise à jour du dépôt

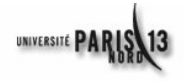

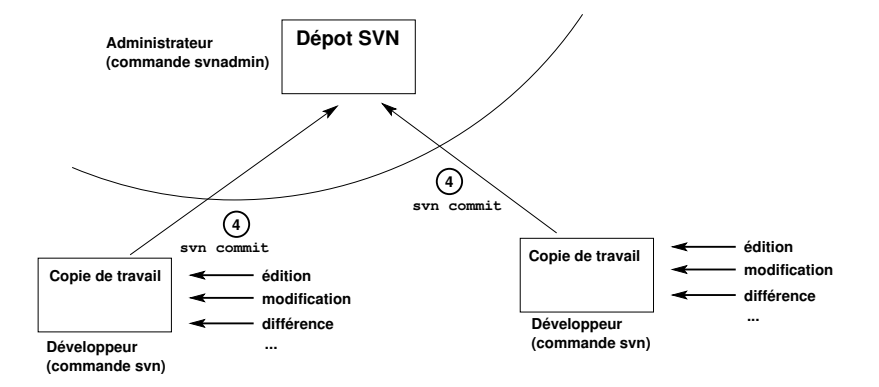

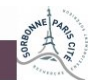

www.sup-galilee.univ-paris13.fr

26/39

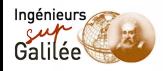

#### Manipulation de l'arborescence

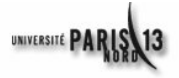

... sous SVN

(en étant présent dans un répertoire sous SVN)

**•** Ajout de fichier

svn add <fichier>

- Ajout de répertoire svn mkdir <fichier>
- Déplacement/renommage de fichier svn mv <fichier> <nouveau fichier
- Suppression de fichier ou de répertoire svn rm <fichier>

svn delete <fichier>

NB : Effectuer un commit après ces opérations pour qu'elles soient effectives sur le dépôt

**Attention** : ne pas utiliser de commandes UNIX pour réaliser ces opérations. SVN prend tout en charge (même sur la copie locale).

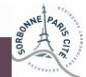

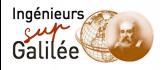

# Résolution d'un conflit

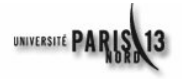

- Apparition possible d'un conflit lors d'un commit ou d'un update
- le statut est à C pour les fichiers où un conflit est apparu
- Résolution du conflit :
	- **Editer du fichier local** les zones en conflit sont marquées par

>>>>>>>>>>>>>>>

et

```
<<<<<<<<<<<<<<<
```
- Faire un choix dans les modifications à conserver et sauvegarder le fichier
- $\bullet$  Indiquer à SVN que le conflit est résolu : svn resolved <fichier>
- Effectuer une mise à jour sur le dépôt (commit)

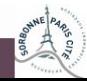

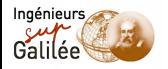

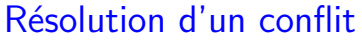

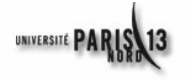

**Remarque** 

- SVN propose la résolution des conflits (l'édition des fichiers où se trouve un conflit) lors d'un commit
- · les modifications locales peuvent être abandonnées : svn revert <fichier>  $(retour \, \`a \, la \, dernière \, mise \, \`a \, jour \, locale - \,COMMITTED)$

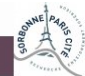

www.sup-galilee.univ-paris13.fr

29/39

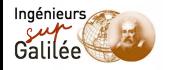

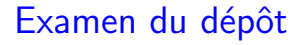

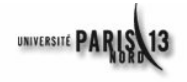

- Informations sur le dépôt : svn info
- Liste des fichiers sur le dépôt : svn list (svn ls)
- **•** Statut des fichiers : syn status
- O Différences entre la copie locale et le dépôt : svn diff NB : Il est possible de mentionner des numéros de version : syn diff  $-r$  11:20 fichier.txt
- Visualisation des logs : svn log

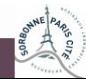

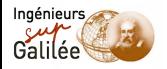

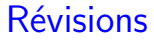

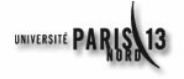

numéros de version

- Réalisées par groupe d'actions (modification de fichiers, manipulation de l'arborescence, etc.)
- · Numéro de version : entier croissant à chaque commit
- Un numéro de version par fichier
- **Il existe des raccourcis** 
	- · HEAD : dernier numéro de version sur le dépôt
	- · BASE : dernier numéro de version dans la copie locale (avant modification)
	- COMMITTED : numéro de version pour laquelle une modification a été placée sur le dépôt (COMMITTED  $<=$  BASE)
	- PREV : numéro de version juste avant COMMITTED  $(PREV = COMMITTED - 1)$

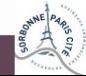

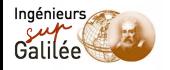

#### Statut des fichiers

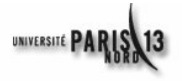

svn status

- A : Il est prévu d'ajouter le fichier lors du prochain commit
- $\bullet$  D : Il est prévu de supprimer le fichier lors du prochain commit
- U : Le fichier vient d'être mis à jour
- M : Le fichier de la copie locale a subi des modifications (par rapport au dernier update)
- C : Le fichier contient des conflits (apparus lors de la dernier mise à jour/fusion avec la version sur le dépôt)
- G : Le fichier n'est pas intégré au dépôt
- ? : Le fichier n'est pas intégré au dépôt
- ! : Le fichier est incomplète ou absent
- X : Le fichier n'est pas intégré dans la copie de travail

NB : Ces informations sont également disponibles lors de l'utilisation de svn update

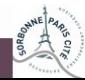

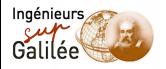

#### Substitution de mots-clés

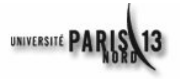

- **•** Insertion dans les fichiers d'informations relatives aux révisions (numéros de version, auteur, date, etc.)
- Substitution lors des commit
- Activation de la propriété de substitution des mots-clés :
	- svn propset svn:keywords "Id" fichier.txt
- Utilisation des mots-clés dans les fichiers (\$Id\$)
- · Mots-clés disponibles :
	- · Date (ou LastChangedDate) : date de la dernière révision sur le fichier
	- · Revision dernière révision sur le fichier
	- $\bullet$  Author : Auteur de la dernière révision sur le fichier
	- HeadURL : URL du fichier sur le dépôt
	- Id : File Revision Date Author

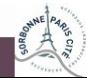

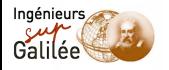

# Création d'une distribution

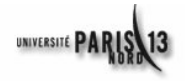

- Copie d'une révision dans le répertoire tags
- svn copy <depot>/trunk <depot>/tags/<release> release est le nom de la distribution (par exemple version-1.2)
- ATTENTION : les modifications restent possibles sur la distribution (à éviter absolument !)
- Récupération de la distribution : svn co <depot>/tags/<release>
- $\bullet$  Création d'une copie  $\ll$  non-versionnée  $\gg$  de la distribution : svn export <depot>/tags/<release>

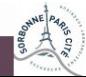

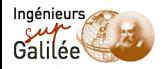

# Création d'un patch

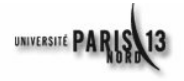

● Objectif : transmettre des modifications en dehors du dépôt SVN

Modification de sources déjà publiées

• Création du patch : génération d'un fichier des différences entre deux révisions du dépôt (fichier ou arborescence) Exemple sur un fichier :

svn diff -r 12:13 fichier > fichier-r12-13.patch

Application du patch sur une arborescence quelconque :  $(la$  où se trouve le fichier à patcher)

```
patch < fichier-r12-13.patch
```
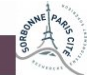

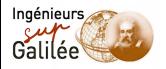

# Création d'une branche

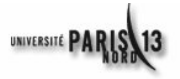

- Objectif : Réaliser des développements ou des corrections en parallèle au tronc (trunk)
- · Branche : copie d'une révision de l'arborescence principale (trunk)
- svn copy <depot>/trunk <depot>/branches/<feature> feature est l'identifiant de la branche créée (par exemple, ma-branche)
- **o** Utilisation :

svn co <depot>/branches/<feature>

Puis travail sur la branche de la même manière que le tronc

• Possibilité de fusion des modifications de la branche dans le tronc, et inversement

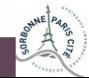

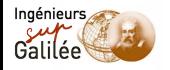

#### Fusion des branches

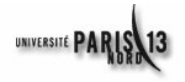

- Rapatriement des modifications dans le tronc (ou dans un autre branche) et inversement
- svn merge -rRi <depot>/branches/<feature> Application de la révision Ri de la branche feature à la copie locale courante (tronc ou autre branche)
- NB : il est fortement conseiller de commencer par examiner les différences :

svn diff -rRi <depot>/branches/<feature>

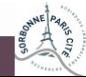

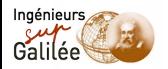

#### Conseils et bonnes pratiques

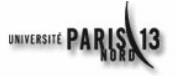

- **•** Effectuer des mises à jour (commit) régulières de la copie locale (limite les possibilités de conflits)
- $\bullet$  Préférer les mises à jour (update) de l'ensemble de l'arborescence
- **Toujours réaliser un update avant un commit**
- $\bullet$  Réaliser des commit correspondant à un ensemble cohérent de modifications
- **•** Toujours compiler et tester les sources avant de réaliser un commit
- Vérifier que les fusions sont réalisées correctement
- $\bullet$  Ne pas prendre à la légère les conflits
- $\bullet$  Ne pas utiliser les commandes système pour les modifications d'arborescence (utiliser svn add|mv|rm)
- Documenter les commits avec des messages explicites (accessibles ensuite avec svn log)

Les messages de commit peuvent être envoyés automatiquement à toutes l'équipe

Ne pas oublier : svn help ou svn help commande

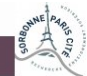

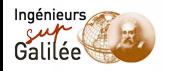

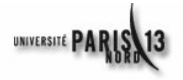

- **Georges-Etienne Legendre, Félix-Antoine Bourbonnais**
- Jean-Fran cois Mari, IUT Charlemagne, dpt. informatique
- · Didier DONSEZ, Université Joseph Fourier Grenoble 1, PolyTech'Grenoble LIG/ADELE
- Nicolas Hernandez, IUT de Nantes Département Informatique

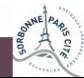